# Cheatography

# H10 Klassen en objecten Cheat Sheet by Anna [Programmeur](http://www.cheatography.com/anna-programmeur/) via [cheatography.com/145016/cs/31206/](http://www.cheatography.com/anna-programmeur/cheat-sheets/h10-klassen-en-objecten)

#### Klassen

```
Een heel elementaire klasse heeft de volgende vorm:
class ClassName
{
    // hier komen de data en functionaliteit
}
```
In C# kunnen we geen objecten aanmaken voor we een klasse hebben gedefinieerd die de algemene eigenschappen (properties) en werking (methoden) beschrijft

#### Attributen

```
class Auto {
```

```
public int Kilometers;
public double Benzine;
public DateTime LaatsteOnderhoud;
```
}

atributen zijn er om objecten en klassen te omschrijven

### acess modifiers

```
// in Program.cs
public static void DemonstreerAttributen() {
   Auto auto1 = new Auto();
   Auto auto2 = new Auto();
   auto1.Voltanken();
   auto1.Rijden(5);
   auto1.Rijden(10);
   auto1.Rijden(20);
   Console.WriteLine(auto1.Kilometers);
    Console.WriteLine(auto2.Kilometers);
}
```
Acess modifiers

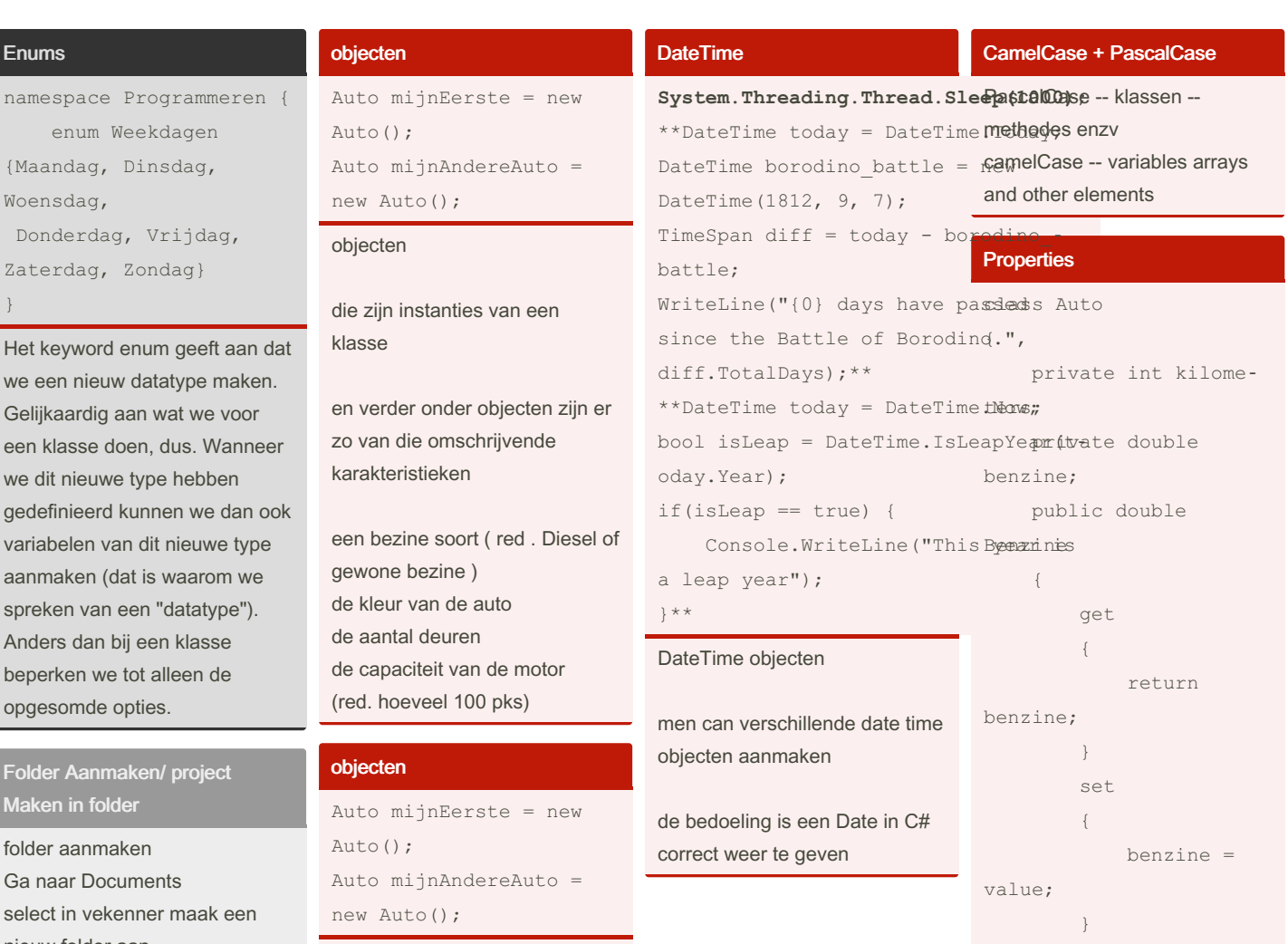

open visual studio code en ga naar debetreffende folder

Dotnet new console geen hoofdletters

Enums

Woensdag, Donderdag, V

Gelijkaardig aan v een klasse doen,

spreken van een

Folder Aanmaken Maken in folder folder aanmaken

nieuw folder aan

run

}

#### objecten

die zijn instanties van een klasse

en verder onder objecten zijn er zo van die omschrijvende karakteristieken

een bezine soort ( red . Diesel of gewone bezine ) de kleur van de auto de aantal deuren de capaciteit van de motor (red. hoeveel 100 pks)

Getting ad setting of access modifiers

}

}

## Object en klassen weergeven

Static betekend niet onverandelijk of vast

By Anna Programmeur [cheatography.com/anna](http://www.cheatography.com/anna-programmeur/)programmeur/

Published 15th March, 2022. Last updated 15th March, 2022. Page 2 of 2.

Sponsored by Readable.com Measure your website readability! <https://readable.com>